## 北塩原村 一般競争(指名競争)参加資格審査申請書【建設工事】

令和6年度において、北塩原村で行われる建設工事に係る入札に参加する資格の審査を申請します。

 背景色が水色、またはピンク色の項目を入力してください。ピンク色は必須項目です。(正しく入力できていない場合もピンク色になります) \_エクセルの計算方法は「自動」に設定してください。<br>行の追加、削除、シートの変更などはできません。 しょうない しょうのう しょうので しゅうしょう しゅうしょうめいきすいれていますので

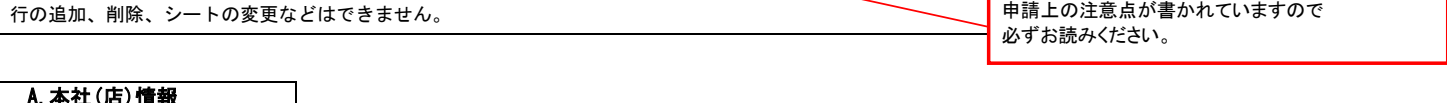

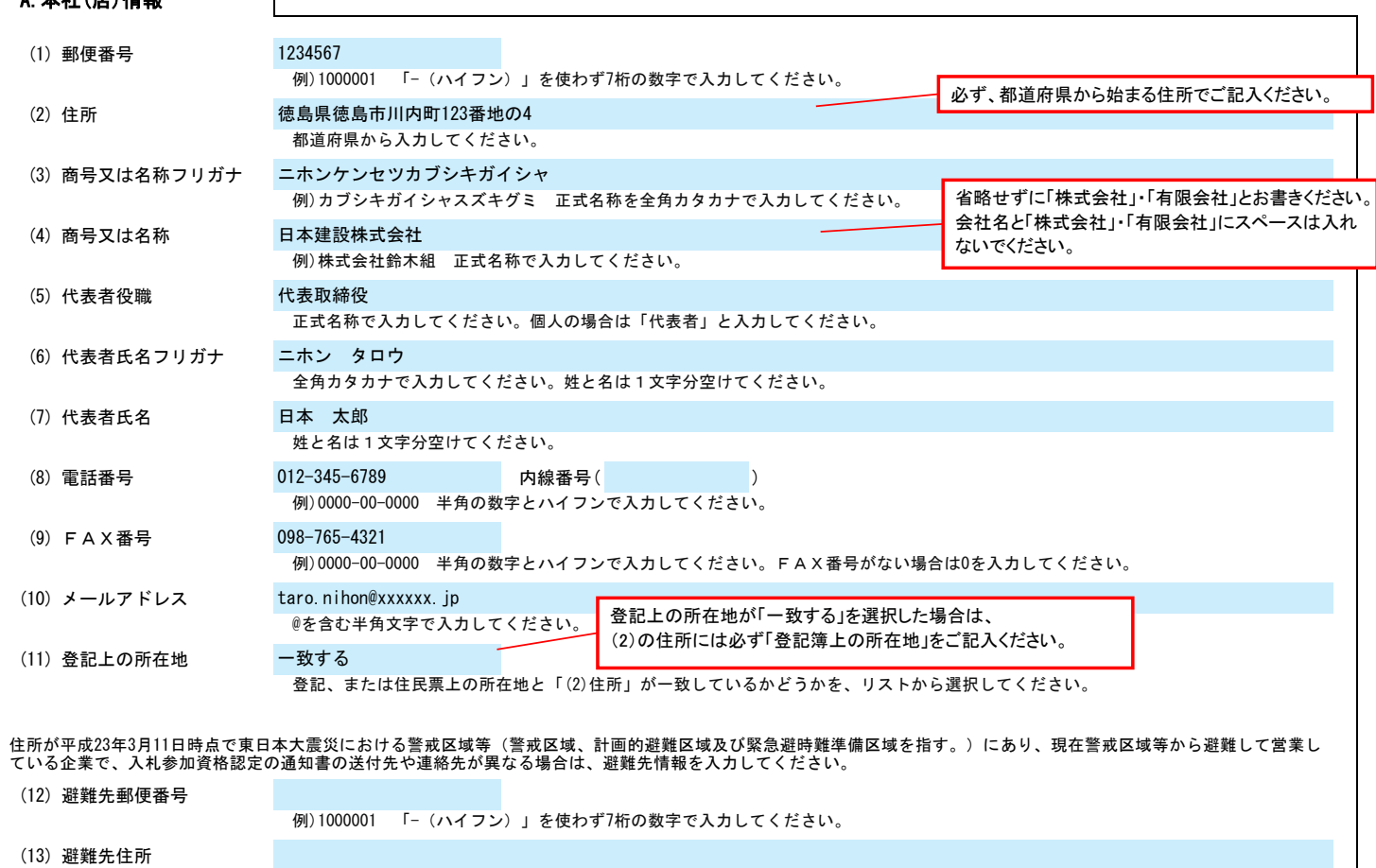

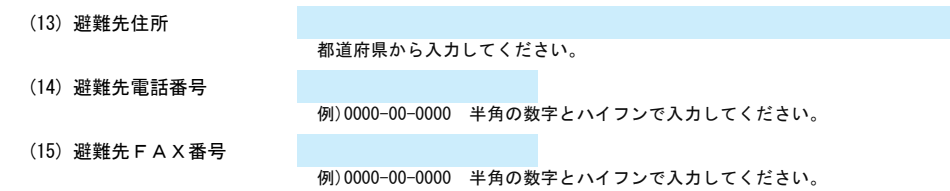

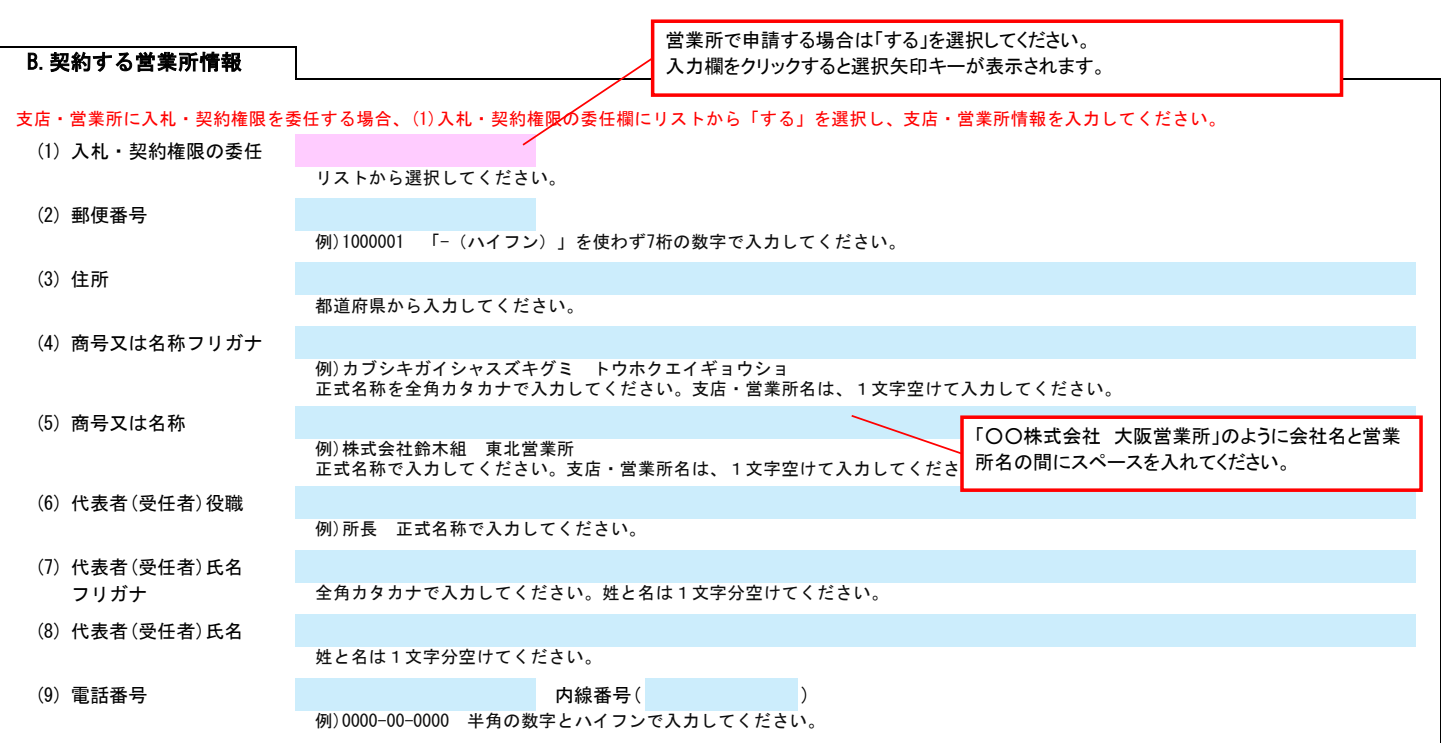

記入例

Ver.20240101

# 北塩原村 一般競争(指名競争)参加資格審査申請書【建設工事】 Ver.20240101

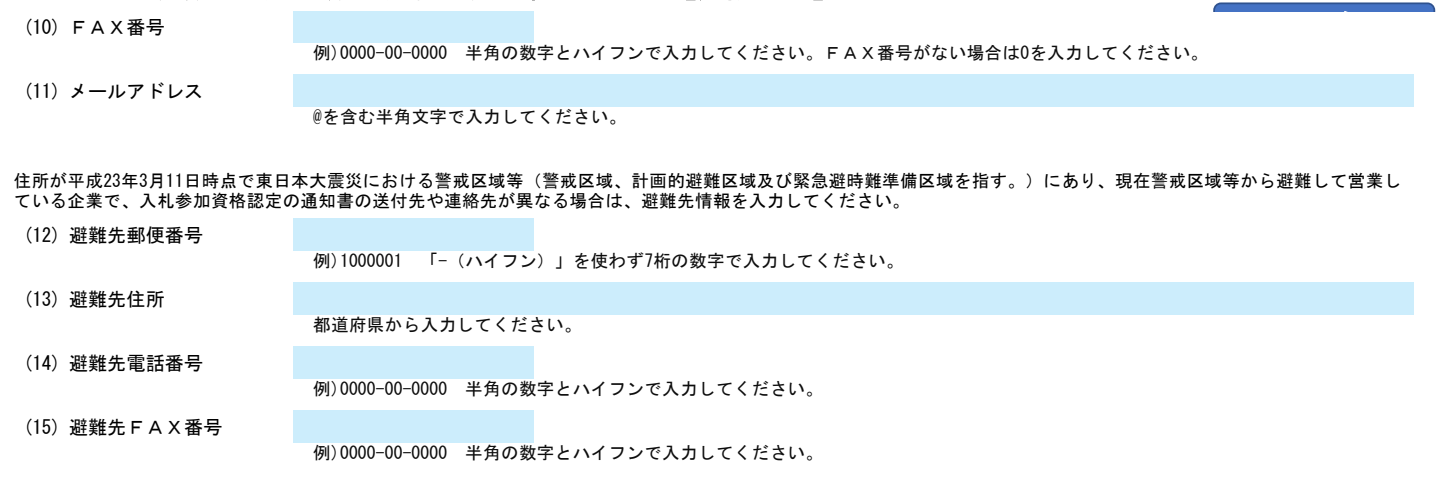

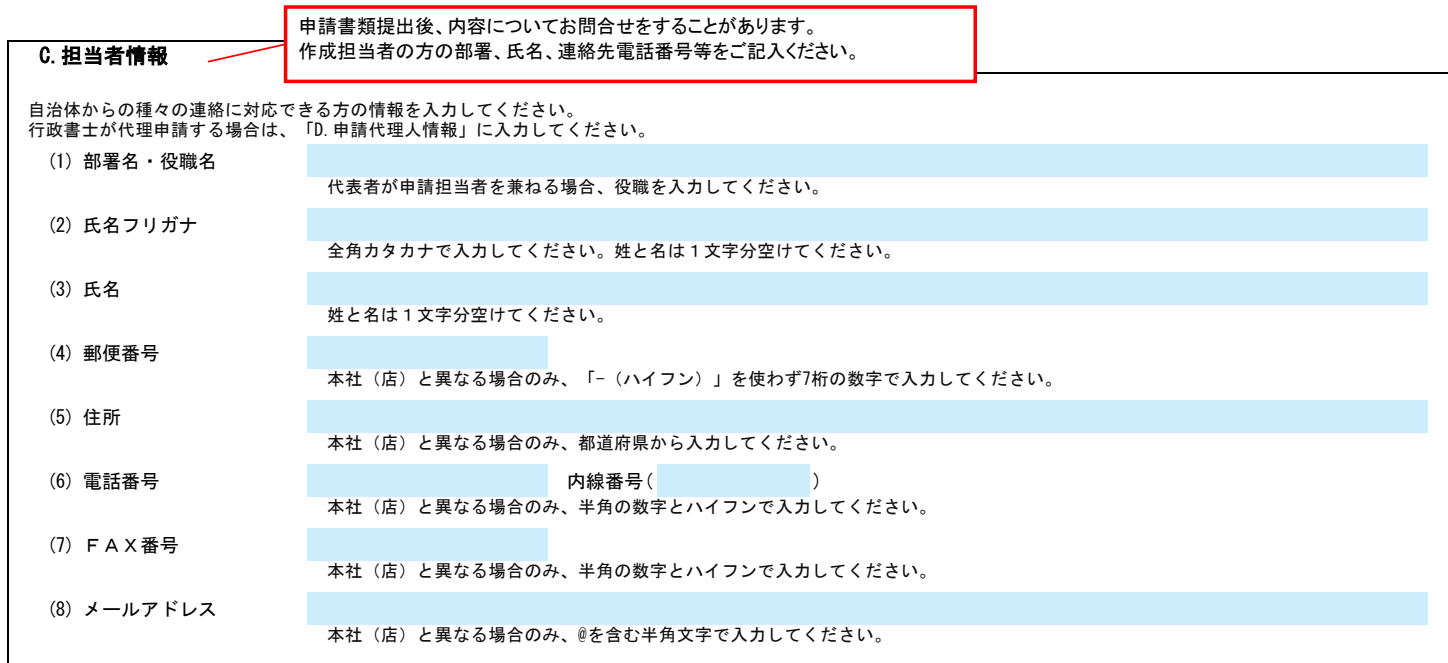

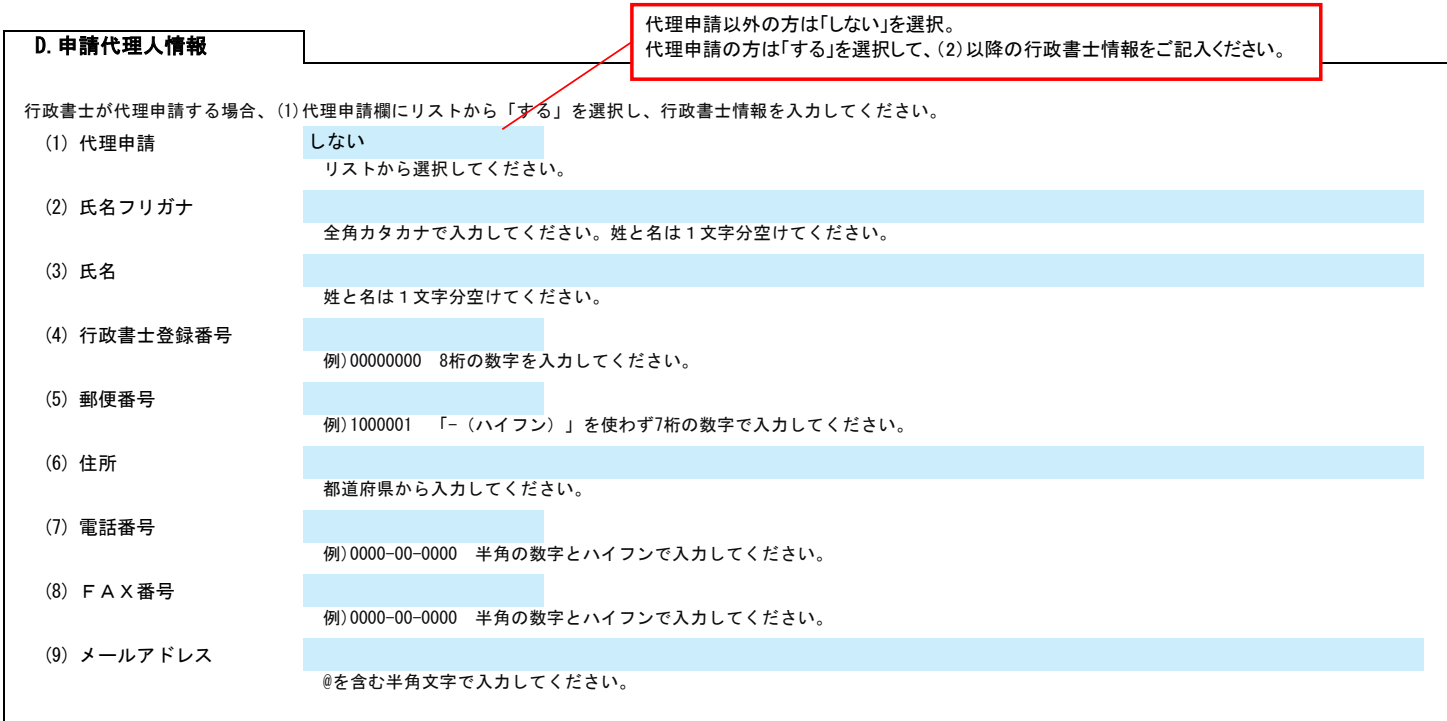

記入例

3/4

## (1) 申請日から過去3年間の状況について

過去3年間の状況を入力してください。全項目について過去3年間の状況欄のリストから「該当あり」「該当なし」のいずれかを選択してください。

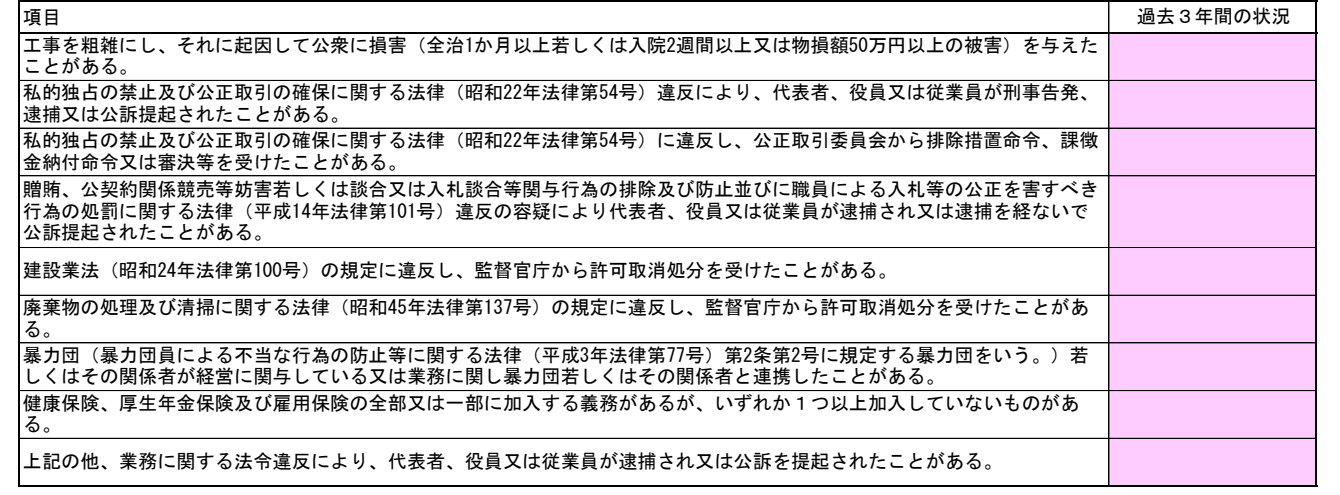

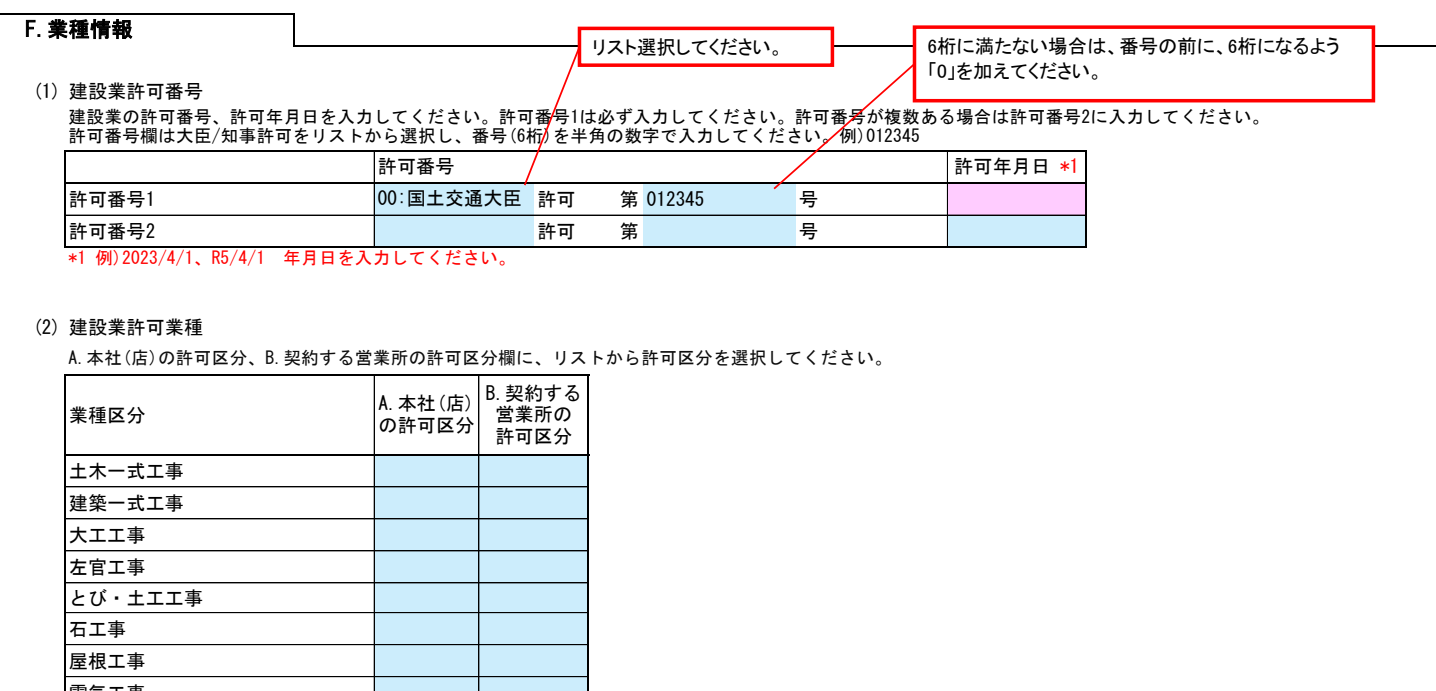

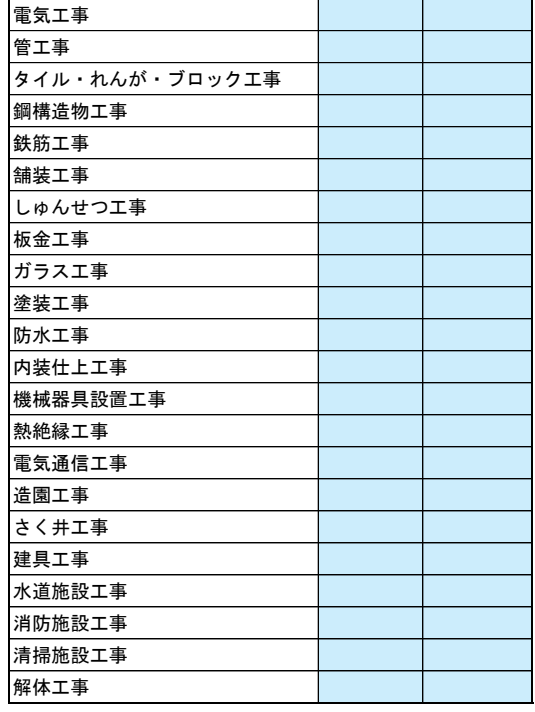

# 北塩原村 一般競争(指名競争)参加資格審査申請書【建設工事】 Ver.20240101

(3) 競争参加資格希望業種表

# 登録を希望する場合、希望、完成工事高、基準決算末の技術職員数欄を入力してください。<br>福島県内の平均完成工事高欄は福島県外業者(A.本社(店)情報の住所が福島県ではない業者)のみ入力してください。<br>平均完成工事高が0の場合は、希望することはできません。<br>希望欄は、希望する業種にリストから「〇」を選択してください。<br>完成工事高は、消費税を含まない金額を入力してください。

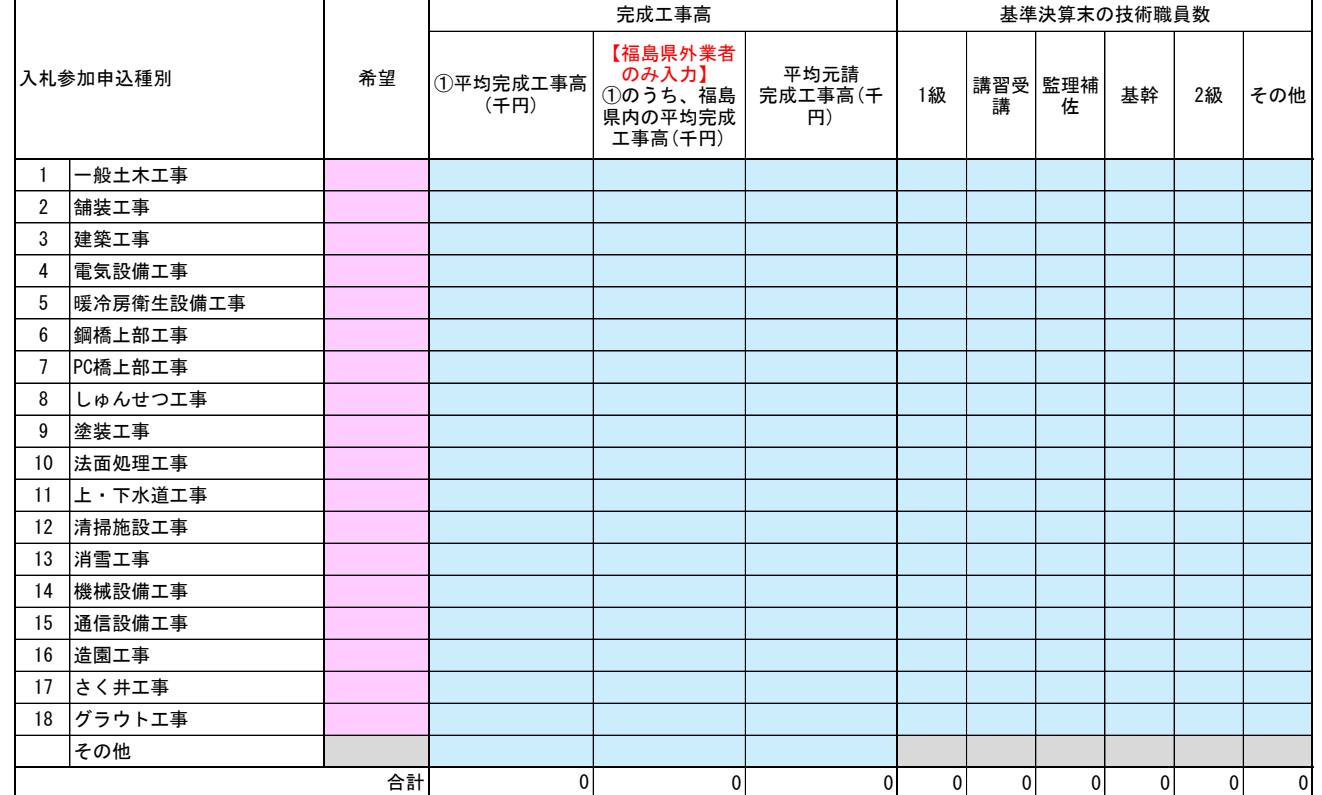

#### (4) 完成工事高の内訳

#### 登録を希望する場合、福島県内業者 (A. 本社 (店)情報の住所が福島県の業者) のみ、完成工事高の内訳欄を入力してください。

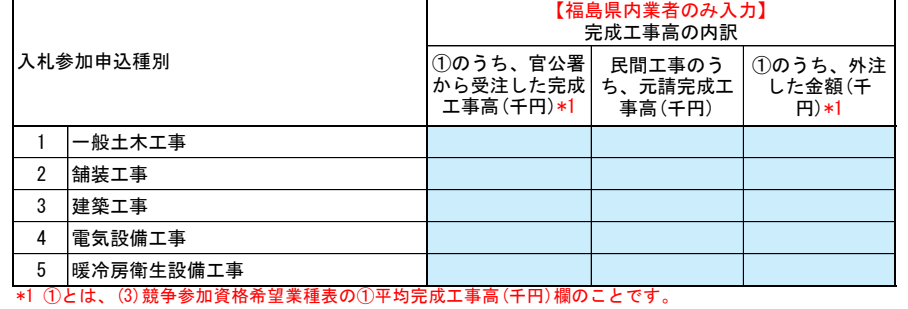

### G.主観点の項目

## (1) 主観点の項目

# 福島県内業者(A. 本社 (店) 情報の住所が福島県の業者)のみ、該当する場合は、該当欄にリストから「〇」を選択してください。<br>新卒者の雇用、保護観察対象者等の雇用は、人数欄に人数を入力してください。

人数 1 「働く女性応援」中小企業認証の有無 2 「仕事と生活の調和」推進企業認証の有無 3 障がい者雇用の有無 4 新分野進出企業認定の有無 5 新分野進出優良企業表彰の有無 6 除雪業務、維持補修業務実績の有無 7 新卒者の雇用 8 保護観察対象者等の雇用 9 健康経営優良事業所認定の有無 主観点 【福島県内業者のみ入力】 該当

4/4